## **Interro dictionnaires n°1**

TIOBE propose un classement des langages informatiques selon leur popularité. L'index est mis à jour chaque mois. Sur quels critères se base ce classement ? TIOBE s'appuie sur les requêtes des 100 langages les plus recherchés sur Google, Bing, Yahoo, Wikipédia, Amazon, YouTube et Baidu. L'objectif de TIOBE n'est pas de déterminer les meilleurs langages de programmation, mais de mettre en avant ceux qui sont les plus populaires actuellement auprès des développeurs. https://www.blogdumoderat [eur.com/langages-informatiques-populaires-octobre-2022/#:~:text=Python%2C%20C%2C%20Java%20](https://www.blogdumoderateur.com/langages-informatiques-populaires-octobre-2022/#:~:text=Python%2C%20C%2C%20Java%20et%20C%2B%2B,les%20autres%20langages%20de%20programmation) et%20C%2B%2B,les%20autres%20langages%20de%20programmation.

On a récupéré une partie des données issues de ce classement :

```
data=[ {'nom':'C++','date apparition':1983,'rating en % :':9.92},
   {'nom':'C','date apparition':1972,'rating en % :':15.2},
  {'nom':'Java','date apparition':1995,'rating en % :':12.84},
  {'nom':'Visual Basic','date apparition':1991,'rating en % :':3.95},
  {'nom':'C#','date apparition':2000,'rating en % :':4.42},
   {'nom':'Python','date apparition':1991,'rating en % :':17.08},
   {'nom':'Javascript','date apparition':1995,'rating en % :':2.74}] 
1
2
3
4
5
6
7
8
```
### **Question 1**

Que renvoie la commande type(data) ?

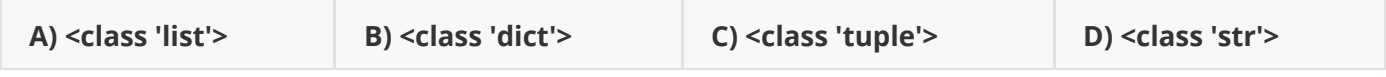

#### **Question 2**

Que renvoie la commande type(data[2]) ?

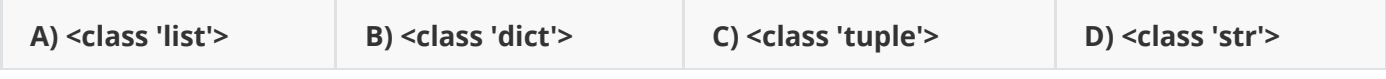

### **Question 3**

Que renvoie la commande type(data[2]['nom']) ?

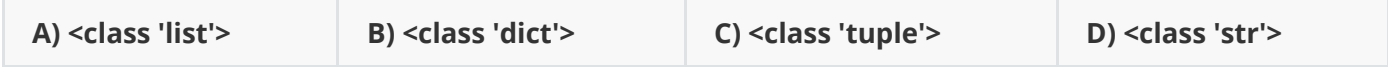

# **Question 4**

Que renvoie la commande data[3]['nom']) ?

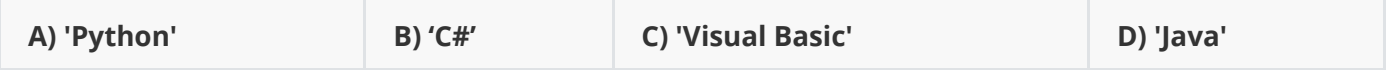

# **Question 5**

Que renvoie la commande len(data[3]) ?

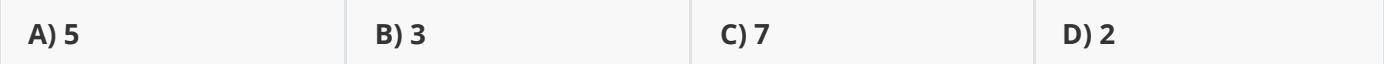

#### **Exercice 1**

Compléter la fonction ci-dessous pour qu'elle réponde à sa doctring.

```
def langage_dans_classement(nom,data):
         \mathbf{r} détermine si un langage de programmation est dans le classement
         >>>langage_dans_classement('Python',data)
         True
         >>>langage_dans_classement('Basic',data)
         False
          '''
         for langage in data:
              if .............................. ==nom:
                  return True
          return False
 1
 2
 3
 4
 5
 6
 7
 8
9
10
11
12
```
### **Exercice 2**

Compléter la fonction ci-dessous pour qu'elle réponde à sa docstring :

```
def recherche_par_date(date):
          '''
          déterminer les noms des langages de programmation
          apparus à la date en année indiquée
          : date : int
          : return : tuple
         >>>recherche_par_date(1991)
          ('Visual Basic','Python')
         >>>recherche_par_date(1990)
         \bigcap\mathbf{r} retour_langages=.............
          for langage in data:
              if langage['date apparition']==date:
                  retour_langages+=(................................ ,)
          return retour_langages
 1
 2
 3
 4
 5
 6
 7
 8
 9
10
11
12
13
14
15
16
```